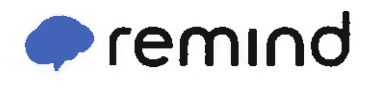

## Sign up for important updates from **Johnson DC.**

Get information for Jaguar DC right on your phone-not on handouts.

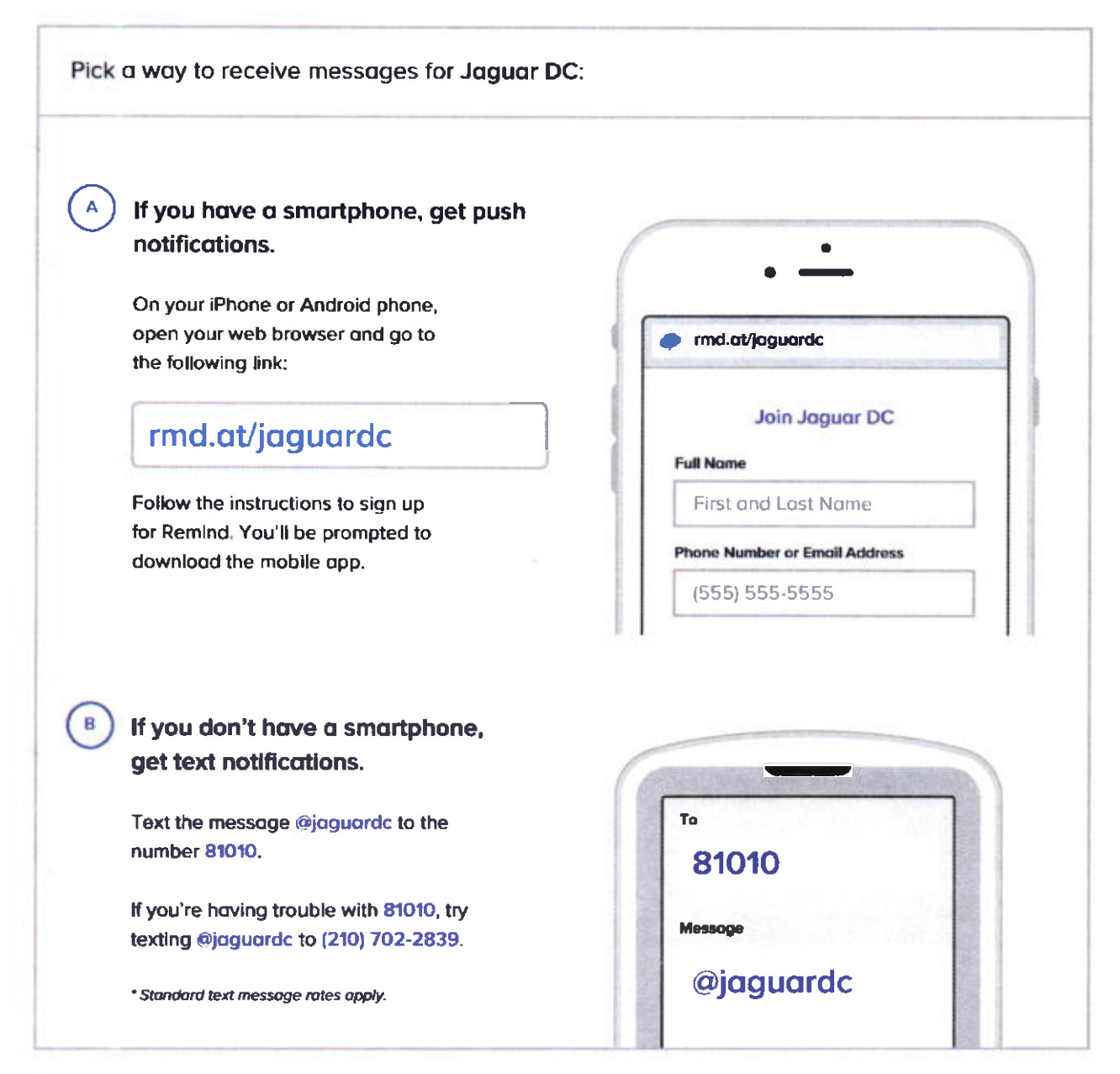

Don't have a mobile phone? Go to **molot/jaguarde** on a desktop computer to sign up for email notifications.